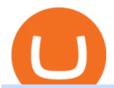

td ameritrade scanner set up how to send money on coinbase cryptocurrency arbitrage tastytrade desktop

#### Akita Inu to USD Chart (AKITA/USD) CoinGecko

Tastyworks Download Platform Link The Tastyworks download platform link steps: Step 1: Open an account: Tastyworks Account Opening Online Form Step 2: If you have an account, you can use the following link to the download tastyworks platform page: Tastyworks Desktop Platform Download If the download link redirects to Tastyworks page without automatically starting the download, scroll down.

Where do I download the tastyworks desktop platform? To download our trading platform head to our homepage, tastyworks.com, then navigate to the Technology section or click here. The tastyworks desktop platform is the same platform you'll see when watching the tastytrade broadcast. The tastyworks desktop platform can be installed on a Mac or PC.

 $https://winningtheme.com/images/optionstrategy/id0017/UBER\_earning\_strangle.jpg|||Tutorial\ how\ to\ fund\ your\ TD\ Ameritrade\ account\ -\ Winning\ ...|||1913\ x\ 1030$ 

Akita Inu price today, AKITA to USD live, marketcap and chart.

https://i.ebayimg.com/images/g/OPYAAOSww6pg7~fw/s-l1600.jpg|||2Pcs Shiba Shib Token Coin, Shiba Shib Gold Coin, Shiba ...||1200 x 1200

Videos for How+to+send+money+on+coinbase

https://tickertapecdn.tdameritrade.com/assets/images/pages/lg/scan-universe-of-stocks-tt200304\_f1.jpg|||Day Trading Buying Power Td Ameritrade Swing Trade Scanner|||1887 x 851

 $https://i.ebayimg.com/00/s/MTYwMFgxMjAw/z/pboAAOSwkZxgXpzR/\$\_57.JPG|||Collectors.com-Coins-Provincial Coinage-Akita|||1200 x 1600$ 

Enter the crypto address, phone number, or email address of the person you would like to send the crypto to. Leave a note (optional). Select Pay with and choose the asset to send the funds from. Select Continue to review the details. Select Send now. Note: All sends to crypto addresses are irreversible. Coinbase mobile app. Tap or Pay. Tap Send.

Videos for Akita+coins

Bitcoin Overview - CME Group

Stock Screener - TD Ameritrade

tastytrade content is provided solely by tastytrade, Inc. (tastytrade) and is for informational and educational purposes only. It is not, nor is it intended to be, trading or investment advice or a recommendation that any security, futures contract, transaction or investment strategy is suitable for any person.

Where do I download the tastyworks desktop platform? To download our trading platform head to our homepage, tastyworks.com, then navigate to the Technology section or click here. The tastyworks desktop platform is the same platform you'll see when watching the tastytrade broadcast. The tastyworks desktop platform can be installed on a Mac or PC.

https://dailycoin.com/wp-content/uploads/2020/12/crypto-arbitrage-twitter.jpg|||Crypto Arbitrage: How to Profit From Market Imbalances ...|||1600 x 833

We use cookies and other tracking technologies to improve your browsing experience on our website, to show you personalized content and targeted ads, to analyze our website traffic, and to understand where our visitors are coming from.

BTIC on Cryptocurrency futures - CME Group

The newly launched futures contracts will add to CME Group's robust suite of cryptocurrency derivatives offerings. In a bid to meet the growing demand for profitable, regulated products such as.

http://cointelegraph.com/storage/uploads/view/0b07a95e9beb2d1e92f1816cdd163711.jpg|||BTC 101: The Beginners Guide to Understanding Bitcoin ...|||1779 x 1200

Crypto arbitrage or Bitcoin arbitrage is the process of buying cryptocurrencies from one exchange at low

prices and selling them in another exchange where the prices are high. Users can do it manually which take time while use of automated cryptocurrency arbitrage bot platforms are the process more efficient and profitable.

https://www.brokerage-review.com/images/1/ib/ib-trader-workstation.png|||Interactive Brokers vs TD Ameritrade (2021)|||2558 x 1385

In this video I show some of the different methods of funding your Coinbase account using bank wires and bank transfers.GET A FREE BITCOIN WALLET IN 2 MINUTE.

https://dygtyjqp7pi0m.cloudfront.net/i/37192/32005951\_2.jpg?v=8D67D7A2F24D910|||JAPAN: Bunkyu, 1861-1864, AE 100 mon (53.02g), Akita mint ...||1099 x 1200

https://miningcave.com/wp-content/uploads/2019/06/Antminer-S9K-SE-1980-02.jpg|||ANTMINER-S9SE-17TH/s-MiningCave|||1920 x 1920|||1920 x 1920|||1920 x 1920|||1920 x 1920|||1920 x 1920|||1920 x 1920|||1920 x 1920|||1920 x 1920|||1920 x 1920|||1920 x 1920|||1920 x 1920|||1920 x 1920|||1920 x 1920|||1920 x 1920|||1920 x 1920|||1920 x 1920|||1920 x 1920|||1920 x 1920|||1920 x 1920|||1920 x 1920|||1920 x 1920|||1920 x 1920|||1920 x 1920|||1920 x 1920|||1920 x 1920|||1920 x 1920|||1920 x 1920|||1920 x 1920|||1920 x 1920||1920 x 1920||1920 x 1920||1920 x 1920||1920 x 1920||1920 x 1920||1920 x 1920||1920 x 1920||1920 x 1920||1920 x 1920||1920 x 1920||1920 x 1920||1920 x 1920||1920 x 1920||1920 x 1920||1920 x 1920||1920 x 1920||1920 x 1920||1920 x 1920||1920 x 1920||1920 x 1920||1920 x 1920||1920 x 1920||1920 x 1920||1920 x 1920||1920 x 1920||1920 x 1920||1920 x 1920||1920 x 1920||1920 x 1920||1920 x 1920||1920 x 1920||1920 x 1920||1920 x 1920||1920 x 1920||1920 x 1920||1920 x 1920||1920 x 1920||1920 x 1920||1920 x 1920||1920 x 1920||1920 x 1920||1920 x 1920||1920 x 1920||1920 x 1920||1920 x 1920||1920 x 1920||1920 x 1920||1920 x 1920||1920 x 1920 x 1920||1920 x 1920 x 1920||1920 x 1920 x 1920||1920 x 1920 x 1920||1920 x 1920 x 19

Crypto arbitrage trading is a great option for investors looking to make high-frequency trades with very low-risk returns.

Crypto arbitrage takes advantage of the fact that cryptocurrencies can be priced differently on different exchanges. Arbitrageurs can trade between exchanges or perform triangular arbitrage on a single exchange. Risks associated with arbitrage trading include slippage, price movement and transfer fees.

 $https://i.ebayimg.com/images/g/ehMAAOSwOnVg7\sim f1/s-11600.jpg|||2Pcs~Shiba~Shib~Token~Coin,~Shiba~Shib~Gold~Coin,~Shiba~...||1200~x~1200~x~12$ 

**Antmine Network Mining** 

https://dygtyjqp7pi0m.cloudfront.net/i/44777/38305326\_1.jpg?v=8D8630D6D15E000|||JAPAN: Bunkyu, 1861-1864, AE 100 mon (48.11g), Akita mint ...||1091 x 1200

How to setup a premarket scanner on ThinkorSwim l TOS Stock.

 $https://www.cannontrading.com/software/bookmap3.png|||Futures\ Trading\ |\ Discount\ Commodity\ Brokerage\ Services\ ...|||1600\ x\ 848$ 

What is Crypto Arbitrage and How Does It Work? (2021) - Decrypt

 $https://farm6.staticflickr.com/5569/14693728552\_39ffcd48de\_o.jpg|||[Guide]\ Dogie's\ Comprehensive\ Bitmain\ Antminer\ S3\ Setup\ [HD]|||6016\ x\ 4000$ 

 $https://viptest.9to5mac.com/wp-content/uploads/sites/6/2017/10/2270-2.jpg?quality=82\&strip=all\&\\ w=1600|||Can You Day Trade Crypto On Td Ameritrade - What Is TD ...|||1600 x 899$ 

Akita Inu token is very similar to Shiba Inu token, which has recently skyrocketed into the top 50 cryptocurrencies by market cap. Both these tokens are 100% decentralized, and they both launched.

How to Deposit Money From Bank Account to Coinbase

The 11 Most Promising Cryptocurrencies to Buy [2022]

https://diib.com/featuredmembers/wp-content/uploads/2021/04/Easycators2.jpg|||Easycators.com - 5 Star Featured Members|||1400 x 933

 $https://i.pinimg.com/originals/39/f5/01/39f5010940817de9f4f3a25c6fc03f39.jpg|||How\ To\ Set\ Up\ A\ Day\ Trading\ Account\ With\ Td\ Ameritrade\ ...|||1080\ x\ 1080$ 

 $https://lh3.googleusercontent.com/7OaP5gC9TtyuZxkS-RojJy5NijIAglFN1dwfJ9BI\_x1I0GZijjGbiV7oFNW6\\ e4zlay7o=h900|||thinkorswim Mobile - Android Apps on Google Play|||1440 x 900$ 

How Do You Find Potential Opportunities in a Huge Market? Scan It

Akita Inu (AKITA) - Where do I buy & Drice AKITA? Price .

https://coindoo.com/wp-content/uploads/2019/02/2.jpg|||How to Withdraw from Coinbase to PayPal - Coindoo|||1245 x 786

How To Scan For Swing Stocks 101 TD Ameritrade ThinkorSwim .

Details for Tastyworks Downloaded Desktop Platform and .

Funding your account with USD Coinbase Pro Help

Ant Network: Phone Based - Apps on Google Play

The same platform used on the tastytrade broadcast. Welcome aboard! Now lets get you hooked up! To download the platform visit our technology page by clicking here or click the Download Now button below. download now. For instructions on how to uninstall the tastyworks desktop platform from your Mac, then please scroll to the bottom of the page.

https://static.seekingalpha.com/uploads/2019/10/7/42116756-15704989004888525\_origin.png|||Will Market Makers Going To Drive Marijuana Stocks Down Td ...|||1163 x 866

https://www.cryptocointrade.com/wp-content/uploads/2018/10/Where-can-I-trade-Bitcoin-futures-and-swaps.j pg|||Best place to trade Bitcoin futures and swaps? BitMEX and ...|||1500 x 938

In today's Ant Network Review video, I'm going to answer the question "Is Ant Network is legit or just a scam and a waste of your time?"???? How to get starte.

https://dygtyjqp7pi0m.cloudfront.net/i/32092/27651084\_1.jpg?v=8D4FBD2FDC78D60|||JAPAN: Bunkyu, 1861-1864, AE 100 mon (49.77g), Akita mint ...||1098 x 1200

Akita+coins - Image Results

https://i.redd.it/ejg2xg2su3m71.png|||TD AMERITRADE FORCIBLY SOLD 40,000 SHARES OF MY CLOV ...|||1948 x 844

New ANTCOINs are generated by a competitive and decentralized process called "mining". This process involves that individuals are rewarded by the network for their services. ANTCOIN miners are processing transactions and securing the network using specialized hardware and are collecting new ANTCOINs in exchange.

 $https://i.pinimg.com/originals/74/08/74/74087423bdfde3ce5f146aaab1cbbe00.png|||Merchants\ Dynamic\ Index\ Tdi\ Indicator\ For\ Thinkorswim\ ...|||1122\ x\ 778$ 

Whether you are looking for the next big cryptocurrency, or for which altcoins to buy to diversify, read on. Diversification Is Key. There isnt only one best cryptocurrency to buy. Lots of cryptocurrencies have various use cases and promise to disrupt various industries. Investing in cryptocurrency is risky, but investing in only one is way.

 $https://i.pinimg.com/originals/75/92/cf/7592cfb53d08471e0c6f40628d967e11.jpg|||3D\ Sheriff\ Badge\ Model-3D\ Model-Sheriff\ badge, Badge...|||2000\ x\ 1500$ 

How to Install or Uninstall the tastyworks desktop platform .

tastyworks trading

What is Akita Inu? Communiy Driven. Safe Akita is a decentralized token run by the community. We aim to make a Safe Akita the best crypto community by welcoming and . 10% trading fee. Burnt LP.

 $https://i.ebayimg.com/00/s/MTI2M1gxMjcx/z/07QAAOSwwf1gVmn8/\$\_57.JPG|||Collectors.com - Coins - Provincial Coinage - Akita|||1271 x 1263$ 

Videos for Next+big+cryptocurrency

The TradeStation desktop platform includes more than a dozen built-in trading apps, made to help you trade more efficiently and confidently, with many of them being free! Plus, gain access to the The TradingApp Store, an online marketplace of ready-to-use add-on products built to run on the TradeStation Platform by independent developers.

tastytrade Platforms Tune In From Anywhere tastytrade

 $https://atas.net/wp-content/uploads/2020/02/Blog-Vidnovleno-1.jpg|||Nasdaq-100\ index\ futures:\ 5\ things\ you\ should\ know.\ Part\ 1\ ...|||1500\ x\ 1000$ 

https://tickertapecdn.tdameritrade.com/assets/images/pages/lg/alt-energy.jpg|||Caution to the Windard Solar, Hydro and Geothermal ...|||1541  $\times$  999

Coinbase Buy Increases Competition in Crypto Derivatives .

The Scan tab lets you sync your market scans or a scans resulting watch list from your desktop to any mobile device using thinkorswim and the free TD Ameritrade Mobile Trader App. You can view your synced scan or watch list on your mobile device by logging in to Mobile Trader and accessing the personal watch lists section of the app.

Cryptocurrency arbitrage allows you to take advantage of those price differences, buying a crypto on one exchange where the price is low and then immediately selling it on another exchange where the price is high. However, there are several important risks and pitfalls you need to be aware of before you start trading. Learn more Compare exchanges

 $https://bitsgap.com/content/images/2018/11/pump-dump.png|||Cryptocurrency\ pump\ and\ dump\ definition\ -how\ does\ it\ work?|||1696\ x\ 927$ 

A quick 2 minute video showing you how to add funds (deposit money) into your coinbase account so you can buy bitcoin and other crypto currencies. If you don'.

Tastyworks Desktop Platform: for Dough/Tastytrade Traders .

https://steemitimages.com/0x0/https://steemitimages.com/DQmScAdMqwxFRQrsZ7jQGYsMUrFVQ6mHEBZGp2bpWkwvhLa/Screen Shot 2017-07-27 at 11.37.49 AM.png|||Black Cloud Mining Dash Mining Calculator And Profit ...|||1280 x 800

how to deposit money into your coinbase account - YouTube

How to Buy Akita Inu Tokens (AKITA) Right Now Benzinga

4 Cryptocurrency Predictions for 2022 The Motley Fool

The mining system, which started on February 5, successfully mined the first 10,000 AntCoins on February 12. It is determined as 10.000 -> 500.000 AntCoin mining 2.0 / Hour. Updates 3.0 March 30, 2021 Dear users. We present the 3rd version of our application for you. In This Version: -Many bugs have been fixed.

https://3 commas.io/blog/wp-content/uploads/2018/12/cryptocurrency-bot-trading.jpeg|||10 Must-Have Tips For Cryptocurrency Bot Trading|||2000 x 1178

http://numismaclub.com/imgs/a/k/i/k/s/flash\_1\_ounce\_\_\_999\_fine\_silver\_private\_akita\_dog\_coin\_round\_2\_l gw.jpg|||Flash 1 Ounce. 999 Fine Silver Private Akita Dog Coin Round||1600 x 1200

 $https://coincheckup.com/blog/wp-content/uploads/2020/07/wsot.png|||200\ BTC\ Is\ Up\ for\ Grabs\ -\ Join\ the\ CoinCheckup\ team\ in\ the\ ...|||1604\ x\ 902$ 

https://dygtyjqp7pi0m.cloudfront.net/i/39567/34099891\_1.jpg?v=8D7394181B51400|||JAPAN: Bunkyu, 1861-1864, AE 100 mon (49.44g), Akita mint ...|||1108 x 1200

Bitcoin CME futures slip into backwardation as bearish.

Buy, Sell & Store Bitcoin - Buy Bitcoin & Store Instantly

http://numismaclub.com/imgs/a/k/i/k/s/flash\_1\_ounce\_\_\_999\_fine\_silver\_private\_akita\_dog\_coin\_round\_7\_l gw.jpg|||Flash 1 Ounce. 999 Fine Silver Private Akita Dog Coin Round|||1600 x 1200

CME Group (CME) Boosts Crypto Trading With Micro Ether Futures

https://cdn11.bigcommerce.com/s-gvc753o3f5/images/stencil/2560w/products/115/12092/niue-2016-hachiko-from-japan-akita-dog-1-oz-silver-proof-coin\_\_57359.1611106182.jpg?c=2|||Niue 2016 Hachiko from Japan Akita Dog 1 oz Silver Proof ...|||2560 x 1257

http://numismaclub.com/imgs/a/k/i/k/s/flash\_1\_ounce\_\_\_999\_fine\_silver\_private\_akita\_dog\_coin\_round\_1\_l gw.jpg|||Flash 1 Ounce. 999 Fine Silver Private Akita Dog Coin Round|||1200 x 1600

The three-month bitcoin futures slipped to a discount of 3%, as the cryptocurrency fell more than 6% to \$45,700. Institutional investors prefer to use regulated CME futures contracts to gain.

Akita Inu (AKITA) Exchanges. Buy & Samp; sell Akita Inu (AKITA) with fiat currencies (USD, CAD, AUD, EUR, GBP etc) or another coin such as BTC or ETH. Harder to use for beginners but has cheaper fees. 0XA91C82B693. Akita Inu (AKITA) is on the Ethereum network (ERC-20) so it can be stored using any ETH compatible wallet.

Crypto arbitrage helps traders take advantage of the price difference by buying cryptocurrency from one exchange and selling it on another immediately. Cryptocurrency trading is quite difficult, and there are several risks involved, mainly due to the volatility of the crypto market. You never know when the prices may soar or dropdown.

https://cryptoglobe.s3.eu-west-2.amazonaws.com/2020/05/chicago-unsplash-1536x1024.jpg|||Why Chicago is Fast Becoming the Crypto Trading Capital of ...|||1536 x 1024

#PreMarket#TOS#Scanner????Sign up for stock alerts by joining the TRADER ALERTS Premium Discord: https://bit.ly/TRADERALERTS\_DiscordUSWMO takes you through how.

CME Group has already launched bitcoin and ethereum derivatives and reported record average daily volume in bitcoin contracts in 2021. Which crypto futures exchange will win the one that cross-margins with other liquid futures products (CME) or the one that cross-margins with spot crypto (Coinbase, FTX, etc)?

1. Download the Ant Network App 2. Use petrmerce as invitation code (you must have any invitation code) 3. Remember to click mining icon every 12 hours to mine Ant! 4. You can increase your mining power invite your friends to mining Ant clicking on button Invite. Previous airdrop TTcoin mobile mining

Cryptocurrencies - CME Group

 $https://en.numista.com/catalogue/photos/japon/g554.jpg|||Tsuba~Sen - Bunkyu~(Akita) - Japan~Numista|||2743 \times 3000$ 

What Is the Next Big Cryptocurrency To Explode in 2022?

http://numismaclub.com/imgs/a/k/i/k/s/flash\_1\_ounce\_\_\_999\_fine\_silver\_private\_akita\_dog\_coin\_round\_6\_l gw.jpg|||Flash 1 Ounce. 999 Fine Silver Private Akita Dog Coin Round||1200 x 1600

https://miro.medium.com/max/1400/1\*0kvGovDytM6ySCtQhYjh0A.png|||How To Move Bitcoin From Coinbase To Blockchain | Make ...||1400 x 787

http://www.coinworld.io/wp-content/uploads/2017/06/coinbase1.png|||Bitcoin Cash Split Ledger Nano S | Make Money From Bitcoin ...|||2542 x 1287

A huge question i always get is how do i find the SWING STOCKS i trade, in today's video i show my free scanner on td ameritrade TOS and how i scan for them,.

Cryptocurrency Arbitrage: The Complete Beginners Guide - Zipmex

How to send and receive cryptocurrency Coinbase Help

Cryptocurrency arbitrage made easy: A beginner's guide .

Ant Network is a cryptocurrency mining application resembling Eagle Network and Alpha Network where users click a button twice everyday and receive 48 virtual coins per day, and once they collect a 1000 coins they can withdraw the coins to the Ant Network wallet. The Ant Network Android application was launched in March 2021 and has had +50k installs until mid June 2021. According to the Ant Network roadmap, the goal of launching the network is to create an advertising and social media.

Videos for Ant+network+mining

How To Create A Gap Scanner on Thinkorswim TD Ameritrade.

https://i.pinimg.com/originals/2b/4a/02/2b4a02bfec9cc1c22c545118946ca930.jpg|||Does Td Ameritrade Have A Stock Screener - STOCKOC|||1906 x 976

How To Transfer Funds To Coinbase Using Bank Wire And Bank.

 $https://daytradingz.com/wp-content/uploads/2019/03/low-float-penny-stock-scan.png|||How\ To\ Scan\ For\ Low\ Float\ Stocks\ On\ Thinkorswim\ Best\ Exit\ ...|||1352\ x\ 856$ 

https://newsaffinity.com/wp-content/uploads/2019/10/NewsAffinity-Developer-says-Cyberpunk-2077-is-the-last-AAA-title-of-this-generation.jpg|||Cyberpunk-2077 is the last big title of this generation ...|||3840 x 2160 ANT Coin

https://blog.thetrader.top/wp-content/uploads/2020/09/TOS-EN-kotirovki-bez-zaderzhki-copy.jpg|||How download TOS without quotes delays | THINKORSWIM FREE|||1920 x 1280

 $https://tickertapecdn.tdameritrade.com/assets/images/pages/lg/2015\_01\_23\_thinkmoney\_shutup\_chart2.jpg|||Short Strategy Primer: Shut Up and Sell- Ticker Tape|||1200 x 803$ 

https://news.bitcoin.com/wp-content/uploads/2017/12/TD-1392x2088.jpg|||TD Ameritrade, Ally Invest to Offer Exchange Traded ...|||1392 x 2088

 $https://cdn1.techhq.com/wp-content/uploads/2019/08/shutterstock\_774671815.jpg|||Three \ (more) \ disruptive technologies in healthcare - TechHQ|||6720 x 4480$ 

 $https://easycators.com/wp-content/uploads/thinkorswim-login-screen-1.jpg|||Supply \ And \ Demand \ Indicator \ On \ Td \ Ameritrade \ Text \ Chart \ ...|||1024 \ x \ 924$ 

https://cdn1.techhq.com/wp-content/uploads/2020/03/shutterstock\_473318818.jpg|||Google's cloud technology

to power UK's Lloyds Banking Group|||2999 x 1999

https://bullishbears.com/wp-content/uploads/2020/01/thinkorswim\_tutorial\_.jpg|||ThinkorSwim\_Tutorial: How to Use & Description with Paper Money|||1194 x 868

 $https://miro.medium.com/max/1200/0*VHj6CF2C9QtyFcFD. \\ |||How To Send Bitcoin Money To Bank Account - Earn-bitcoin ... \\ |||1200 x 813$ 

https://fr.numista.com/catalogue/photos/japon/2199-original.jpg|||100 mon (Akita) - Japon Numista|||1376 x 1500

Decentralized Coin AKITA INU TOKEN is the premier decentralized community ASA on the Algorand Blockchain. 1 Billion AKITA were created on inception. More details of how AKITA is distributed can be found below. Why Algorand Send money to anyone, anywhere, anytime with transaction finality under 4.5 seconds.

What Is The Next Big Cryptocurrency To Explode In 2022.

Details for Tastyworks Platform Download and Related Queries

https://uploads.toptal.io/blog/image/125125/toptal-blog-image-1515640454078-147407b4b096e7a4a678a9d00 66ac379.png|||Investing in Cryptocurrencies: The Ultimate Guide ...|||2500 x 1355

How to Create a Pre-Market Scanner on Thinkorswim (TD Ameritrade)Thinkorswim is a very easy and beginner trading platform for day trading. The most popular i.

Akita Inu to USD Chart. AKITA to USD rate today is \$0.00000373 and has increased 11.6% from \$0.000003346613 since yesterday. Akita Inu (AKITA) is on a upward monthly trajectory as it has increased 197.4% from \$0.000001255738 since 1 month (30 days) ago. 1h. 24h.

https://dygtyjqp7pi0m.cloudfront.net/i/39567/34099891\_2.jpg?v=8D7394181B51400|||JAPAN: Bunkyu, 1861-1864, AE 100 mon (49.44g), Akita mint ...||1101 x 1200

Tastyworks Trading Platform Features tastyworks An.

https://cdn.stockbrokers.com/uploads/edpq4e4/TD-Ameritrade-thinkorswim-desktop-social-network.png|||Free Binary Options Trading Indicators Thinkscript Editor ...|||1611 x 1049

HOME Akita Inu ASA

How it works for BTIC on Cryptocurrency futures: At any point during the trading session, a buyer and seller agree to a basis the spread between the futures and the respective CME CF Reference Rate. The value depends on the futures implied financing rate, time left to contract maturity, and perceived volatility, among other factors.

Open the Coinbase Wallet app on your chosen device. Select Send. Type the amount that you intend to transfer. Choose and select the appropriate crypto currency and click Next. A prompt will appear asking you to enter the address where you intend to send the fund. Click Coinbase.

The cryptocurrency market will undergo a sizable correction With the cryptocurrency space primarily being driven by hope and expectation, rather than anything tangible, it would be wise for.

https://fullycrypto.com/wp-content/uploads/2021/02/Ethereum-Futures-Start-Trading-on-CME.png ||| Ethereum-Futures-Start-Trading-on-CME.png ||| Ethereum-Futures-Start-Trading-on-CME.png ||| Ethereum-Futures-Start-Trading-on-CME.png ||| Ethereum-Futures-Start-Trading-on-CME.png ||| Ethereum-Futures-Start-Trading-on-CME.png ||| Ethereum-Futures-Start-Trading-on-CME.png ||| Ethereum-Futures-Start-Trading-on-CME.png ||| Ethereum-Futures-Start-Trading-on-CME.png ||| Ethereum-Futures-Start-Trading-on-CME.png ||| Ethereum-Futures-Start-Trading-on-CME.png ||| Ethereum-Futures-Start-Trading-on-CME.png ||| Ethereum-Futures-Start-Trading-on-CME.png ||| Ethereum-Futures-Start-Trading-on-CME.png || Ethereum-Futures-Start-Trading-on-CME.png || Ethereum-Futures-Start-Trading-on-CME.png || Ethereum-Futures-Start-Trading-on-CME.png || Ethereum-Futures-Start-Trading-on-CME.png || Ethereum-Futures-Start-Trading-on-CME.png || Ethereum-Futures-Start-Trading-on-CME.png || Ethereum-Futures-Start-Trading-on-CME.png || Ethereum-Futures-Start-Trading-on-CME.png || Ethereum-Futures-Start-Trading-on-CME.png || Ethereum-Futures-Start-Trading-on-CME.png || Ethereum-Futures-Start-Trading-on-CME.png || Ethereum-Futures-Start-Trading-on-CME.png || Ethereum-Futures-Start-Trading-on-CME.png || Ethereum-Futures-Start-Trading-on-CME.png || Ethereum-Futures-Start-Trading-on-CME.png || Ethereum-Futures-Start-Trading-on-CME.png || Ethereum-Futures-Start-Trading-on-CME.png || Ethereum-Futures-Start-Trading-on-CME.png || Ethereum-Futures-Start-Trading-on-CME.png || Ethereum-Futures-Start-Trading-on-CME.png || Ethereum-Futures-Start-Trading-on-CME.png || Ethereum-Futures-Start-Trading-on-CME.png || Ethereum-Futures-Start-Trading-on-CME.png || Ethereum-Futures-Start-Trading-on-CME.png || Ethereum-Futures-Start-Trading-on-CME.png || Ethereum-Futures-Start-Trading-on-CME.png || Ethereum-Futures-Start-Trading-on-CME.png || Ethereum-Futures-Start-Trading-on-CME.png || Ethereum-Futures-Start-Trading-on-CME.png || Ethereum-Futures-Start-Trading-on-CME.png ||

https://assets.coinbase.com/assets/og-image.95aa5c0bf2df8d4b3ecb54bc784e675c.jpg|||Send money internationally for free | Coinbase|||2400 x 1260

 $https://tickertapecdn.tdameritrade.com/assets/images/pages/md/how-to-use-thinkorswim-tt200827\_f1.jpg||| The Sweet Suite of thinkorswim@ Tools: Simple, Powerf ... ||| 1888 x 886$ 

Ant-Network offers you the opportunity to expand your assets without battery and data consumption, with its gamified simulator. . Multimine - BTC Cloud Mining.

Antpool - The most advanced bitcoin mining pool on the planet

It has a circulating supply of 0 AKITA coins and a total supply of 100 Trillion. If you are looking to buy or sell Akita Inu, Trader Joe is currently the most active exchange. 100% decentralized community experiment with it claims that 1/2 the tokens have been sent to Vitalik Buterin and the other half were locked to a Uniswap pool and the keys burned.

In-App Trading Inspiration. Everyone goes through traders block. It happens. Thats why we pump fresh insight straight into the tastyworks platform. We have a dedicated feed where you can see what really excites our select traders, and we provide access to a live video stream where you can watch smart traders tackle the markets in real time.

Award Winning Desktop Trading Platform TradeStation

https://i2.wp.com/easycators.com/wp-content/uploads/Ichimoku-Signals-for-Thinkorswim-Chart-and-Sidebar-1.png?fit=3356%2C2028&ssl=1|||Setup Scanner Macd Thinkorswim Td Ameritrade Thinkorswim ...|||3356 x 2028

How To Move Cryptocurrency From Coinbase To Wallet Protrada

CME Direct Gain access to the CME Group futures, options and block markets on one screen, using this fast-secure and highly configurable trading front-end. Learn more Cryptocurrency tools Build and refine your trading strategies with free pricing and analytics tools for CME Group Cryptocurrency. View all tools Commitment of Traders

How To Setup a Free Pre-Market Scanner With TD Ameritrade

How to Deposit Money From Bank Account to Coinbase. 1. Go to Coinbase.com and click on Buy / Sell. The first step is to go to Coinbase.com and log in to your account. You can also use the Coinbase . 2. Add your bank account. 3. Click on Continue. 4. Select your bank account. 5. Log in to your .

 $https://tickertapecdn.tdameritrade.com/assets/images/pages/lg/sizzle-index-basics-tt191106\_f1rr.jpg|||Screening Stocks with the Sizzle Index: Understanding ...|||1570 x 771$ 

https://static.seekingalpha.com/uploads/2015/12/16/saupload\_TT15\_12\_15\_F1-thinkorswim-stock-hacker.jpg| ||Will Bank Stocks Get Extra Juice From A Fed Rate Hike ...|||1531 x 999

Trading Options Made Simple - 5 Perfect Strategies Inside

How to Deposit Money into Coinbase from a PC or Mobile Device

How to send crypto Coinbase

https://dygtyjqp7pi0m.cloudfront.net/i/37192/32005951\_1.jpg?v=8D67D7A2F24D910|||JAPAN: Bunkyu, 1861-1864, AE 100 mon (53.02g), Akita mint ...|||1101 x 1200

 $https://store.royalexsilver.com/wp-content/uploads/2014/08/4797R.jpg|||Japan\ 2011\ Akita\ Proof\ Silver\ 1\ oz\ |\\ RoyalexSilver|||1417\ x\ 1417$ 

https://sc01.alicdn.com/kf/HTB1fjq7bwaH3KVjSZFjq6AFWpXal/234305586/HTB1fjq7bwaH3KVjSZFjq6AFWpXal.jpg|||2019 New Arrival Bitmain Antminer S9k Btc Miner Machine ...|||2976 x 3968

Ant Network Mining Review - Is Ant Network Worth It? - YouTube

http://numismaclub.com/imgs/a/k/i/k/s/flash\_1\_ounce\_\_\_999\_fine\_silver\_private\_akita\_dog\_coin\_round\_10\_lgw.jpg|||Flash 1 Ounce. 999 Fine Silver Private Akita Dog Coin Round||1600 x 1200

Screener: Stocks. Screeners can help you find securities that match your trading goals. Create and save custom screens based on your trade ideas, or choose a predefined screen to help you get started. Note, Screener results may not include real-time price information and should not be used to determine purchase or sale prices for a securities .

Crypto Arbitrage Trading: How to Make Low-Risk Gains

 $https://topratedfirms.com/images/1/Thinkorswim/td-ameritrade-thinkorswim-review-2.png|||Best\ Broker\ for\ Penny\ Stock\ Trading\ 2019|||1803\ x\ 1356$ 

Crypto arbitrage tool - find best cryptocurrency arbitrage.

https://kointimes.net/wp-content/uploads/2021/07/akita-coin.jpg|||Akita~Coin~Gelecei~2021,~Akita~Coin~Alnr~M?~Koin~Times|||1280~x~800

https://westernpips.com/img/blog/n39/2-leg-arbitrage-ea.png|||2 Leg Arbitrage Trading Software Westernpips Analyser 1.3|||1919 x 1037

TD Ameritrade has one of the best platforms out there for day traders, but it can sometimes be very overwhelming for beginners looking to trade in the stock .

https://cdn.stockbrokers.com/uploads/e5n3qru/TD-Ameritrade-FX-thinkorswim-desktop-FX-Trader.png|||Fore x Trading Using Thinkorswim | Fibonacci Forex Robot V ...||1605 x 1073

Videos for Cryptocurrency+arbitrage

https://tickertapecdn.tdameritrade.com/assets/images/pages/md/thinkorswim-mobile-new-features-tt200727\_f 2\_r.jpg|||thinkorswim® Mobile: Know Your Tools- Ticker Tape|||2688 x 1540

How To Create A Gap Scanner on TD Ameritrade Thinkorswim Scan GappersIf you want to know how to create a Gap Scanner on Thinkorswim, then this video will sho.

https://i.ebayimg.com/images/g/a3wAAOSwJxRgrOP5/s-l1600.png|||5,000,000 AKITA coin Crypto Currency 5 Million AKITA ...|||1200 x 1200

https://store.royalexsilver.com/wp-content/uploads/2014/08/4797O.jpg|||Japan 2011 Akita Proof Silver 1 oz | RoyalexSilver|||1417 x 1417

https://www.techpcvipers.com/wp-content/uploads/2018/08/AI-Marketing.jpeg|||Machine Learning & Dearning & The Next Hottest Career in the ...|||2000 x 1333

Arbitrage is the concept of buying and selling cryptocurrency simultaneously but on different markets. This is because of the potential profit possible due to the price difference between the markets. This is not some revolutionary new concept, but a very old one which is used in all markets.

Here are some of the best cryptocurrencies to explode in 2021 and beyond. 1. Solana Solana is no doubt one of the top crypto performers this year. In 2021 up to this point, it is up 40X and doesnt seem to be easing up. However, just because it has rallied so hard doesnt mean that Solana has hit its peak for the year.

8 Potential Contenders to Become the Next Big Crypto King.

 $https://mybroadband.co.za/news/wp-content/uploads/2020/09/CAT-5.jpg|||CAT\_S62\_Pro\_Hands-on\_Rugged\ flagship\ with\ a\ next-level\ ...|||1024\ x\ 768$ 

Step 1: Scan the Universe. Take a look at Stock Hacker on the Scan tab of the TD Ameritrade thinkorswim trading platform (see figure 1). Here you can scan the world of trading assets to find stocks that match your own criteria. And with a wide variety of stock analysis filters at your disposal, you can immediately pull up a list of stocks that .

https://i5.walmartimages.com/asr/323b58d7-0d5b-40d2-8ae4-1869095ecae2\_1.31a5220dd567f6686c00e21e3f7dca3a.jpeg|||2016 Niue 1 oz Silver Hachiko from Japan Akita Dog (No ...||1500 x 1500

https://i1.wp.com/stocktraderjack.com/wp-content/uploads/2020/12/final-name-make-a-watchlist-penny-stock s-price-under-5-dollars-think-or-swim-timothy-syks-add-watchlist-custom-screener-webull-how-to-find-stock s-scanners-penny-stocks.png?w=1481&ssl=1|||How to Set Up Stock Scanners in 3 Easy Steps on Webull ...|||1481 x 1008

Akita Inu is considered to be a 100% decentralized cryptocurrency. The team behind Akita Inu refers to it as the little brother of Dogecoin. Its founders are not known, and it is a community-driven cryptocurrency. Since it is community-driven, the people in the community have a say in what happens with the protocols of the Akita Inu.

ANT NETWORK - mobile crypto mining - Cryptoearnx.com

https://bitsgap.com/content/images/2019/01/fud.png|||What does Fear Uncertainty and Doubt (FUD) mean in ...|||1696 x 927

 $https://images.alphacoders.com/468/468462.jpg|||Google\ Data\ Center\ HD\ Wallpaper\ |\ Background\ Image\ |\ 1920x1200|||1920\ x\ 1200$ 

 $https://s3.tradingview.com/x/xqraasIF\_big.png|||What Are Harmonic Patterns Trading Thinkorswim Scripts ...|||2454 x 1177$ 

CME Group (CME) Boosts Crypto Trading With Micro Ether Futures CME Group (CME) enhances the crypto derivatives offering with the launch of Micro Ether Futures. By Zacks Equity Research December 7,. Install/Uninstall the tastyworks Desktop Platform (Windows .

Which One is Better, Akita or Shiba Coin? - A Review for Two.

The next big cryptocurrency: Seven altcoins set to explode in .

Cryptocurrency arbitrage is a strategy in which investors buy a cryptocurrency on one exchange and then quickly sell it on another exchange for a higher price. Cryptocurrencies like Bitcoin trade on hundreds of different exchanges, and sometimes, the price of a coin or token may differ on one exchange versus another. https://ml8ygptwlcsq.i.optimole.com/KqGSM2A.h-iG~1d34f/w:auto/h:auto/q:auto/https://www.securities.io/wp-content/uploads/2018/12/156109main\_image\_feature\_644\_ys\_full.jpg|||OpenFinance Network launches first U.S. Security Token ...||2048 x 1577

Buy, Sell & Store Bitcoin - Buy Bitcoin & Samp; Crypto Instantly

 $https://winningtheme.com/images/technicalanalysis/id0031/AMD\_2020\_04\_03.jpg|||Tutorial\ how\ to\ fund\ your\ TD\ Ameritrade\ account\ -\ Winning\ ...|||1920\ x\ 1031$ 

How to Find Stocks: Scanning the Universe of Stocks i.

When trying to identify the next big cryptocurrency, two things to keep an eye on are similar to what a stock investor would keep an eye on: market capitalization and price. Market cap works for.

Just open your Coinbase app, select the crypto and an amount, enter the recipients email address, and hit send. Sending crypto is easy and affordable whether your funds are traveling from across the room or around the world. Buy Bitcoin in just a few minutes Start with as little as \$25 and pay with your bank account or debit card. Get started

https://i2.wp.com/www.vagabondjourney.com/travelogue/wp-content/uploads/mine-jerome-arizona.JPG|||Jerome Arizona Copper Mining|||2048 x 1536

Akita Inu community-focused decentralized cryptocurrency

Ant Network- Is Ant Coin Worth Mining? - Wiproo

The next big cryptocurrency: Seven altoins set to explode in 2022 Cryptos | 11/22/2021 6:27:51 PM GMT Not many predicted the events of the past 2 years.

http://www.vagabondjourney.com/travelogue/wp-content/uploads/mine-jerome-arizona.JPG|||Jerome Arizona Copper Mining|||2048 x 1536

http://numismaclub.com/imgs/a/k/i/k/s/flash\_1\_ounce\_\_\_999\_fine\_silver\_private\_akita\_dog\_coin\_round\_5\_l gw.jpg|||Flash 1 Ounce. 999 Fine Silver Private Akita Dog Coin Round||1600 x 1200

https://colonialcoins.com.au/wp-content/uploads/2021/04/68-3-1.jpg|||Japan, Bunky Era, Silver 9 Momme 2 Fun, Akita mint, 1862 ...|||1243 x 900

https://i.ebayimg.com/images/g/fDIAAOSwEiZg7~fy/s-11600.jpg|||2Pcs Shiba Shib Token Coin, Shiba Shib Gold Coin, Shiba ...|||1200 x 1200

https://www.antminerdistribution.com/wp-content/uploads/2016/05/Antminer-S7-LN.jpg|||Antminer-S7-LN.jpg|||Antminer-S7-LN.jpg|||Antminer-S7-LN.jpg|||Antminer-S7-LN.jpg|||Antminer-S7-LN.jpg|||Antminer-S7-LN.jpg|||Antminer-S7-LN.jpg|||Antminer-S7-LN.jpg|||Antminer-S7-LN.jpg|||Antminer-S7-LN.jpg|||Antminer-S7-LN.jpg|||Antminer-S7-LN.jpg|||Antminer-S7-LN.jpg|||Antminer-S7-LN.jpg|||Antminer-S7-LN.jpg|||Antminer-S7-LN.jpg|||Antminer-S7-LN.jpg|||Antminer-S7-LN.jpg|||Antminer-S7-LN.jpg|||Antminer-S7-LN.jpg|||Antminer-S7-LN.jpg|||Antminer-S7-LN.jpg|||Antminer-S7-LN.jpg|||Antminer-S7-LN.jpg|||Antminer-S7-LN.jpg|||Antminer-S7-LN.jpg|||Antminer-S7-LN.jpg|||Antminer-S7-LN.jpg|||Antminer-S7-LN.jpg|||Antminer-S7-LN.jpg|||Antminer-S7-LN.jpg|||Antminer-S7-LN.jpg|||Antminer-S7-LN.jpg|||Antminer-S7-LN.jpg|||Antminer-S7-LN.jpg|||Antminer-S7-LN.jpg|||Antminer-S7-LN.jpg|||Antminer-S7-LN.jpg|||Antminer-S7-LN.jpg|||Antminer-S7-LN.jpg|||Antminer-S7-LN.jpg|||Antminer-S7-LN.jpg|||Antminer-S7-LN.jpg|||Antminer-S7-LN.jpg|||Antminer-S7-LN.jpg|||Antminer-S7-LN.jpg|||Antminer-S7-LN.jpg|||Antminer-S7-LN.jpg|||Antminer-S7-LN.jpg|||Antminer-S7-LN.jpg|||Antminer-S7-LN.jpg|||Antminer-S7-LN.jpg|||Antminer-S7-LN.jpg|||Antminer-S7-LN.jpg|||Antminer-S7-LN.jpg|||Antminer-S7-LN.jpg|||Antminer-S7-LN.jpg|||Antminer-S7-LN.jpg|||Antminer-S7-LN.jpg|||Antminer-S7-LN.jpg|||Antminer-S7-LN.jpg|||Antminer-S7-LN.jpg|||Antminer-S7-LN.jpg|||Antminer-S7-LN.jpg|||Antminer-S7-LN.jpg|||Antminer-S7-LN.jpg|||Antminer-S7-LN.jpg|||Antminer-S7-LN.jpg|||Antminer-S7-LN.jpg|||Antminer-S7-LN.jpg|||Antminer-S7-LN.jpg|||Antminer-S7-LN.jpg|||Antminer-S7-LN.jpg|||Antminer-S7-LN.jpg|||Antminer-S7-LN.jpg|||Antminer-S7-LN.jpg|||Antminer-S7-LN.jpg|||Antminer-S7-LN.jpg||||Antminer-S7-LN.jpg|||Antminer-S7-LN.jpg|||Antminer-S7-LN.jpg||||Antminer-S7-LN.jpg|||Antminer-S7-LN.jpg|||Antminer-S7-LN.jpg||||Antminer-S7-LN.jpg|||Antminer-S7-LN.jpg|||Antminer-S7-LN.jpg||||Antminer-S7-LN.jpg|||Antminer-S7-LN.jpg|||Antminer-S7-LN.jpg||||Antminer-S7-LN.jpg|||Antminer-S7-LN.jpg|||Antminer-S7-LN.jpg||||

 $https://cdn2.techhq.com/wp-content/uploads/2020/03/063\_1203490568.jpg|||Amazon makes its cashierless tech available for retailers ...|||3200 x 2133$ 

Akita Inu (AKITA) Price Prediction 2021 and Beyond - Is AKITA.

Crypto Arbitrage: How It Works & Drading Strategies SoFi

Crypto Arbitrage executium Trading System

 $https://cdn.techhq.com/wp-content/uploads/2019/05/Dr\_Sue\_Black-2.jpg|||Sue\_Black\_champions\_women\_in\_cybersecurity-TechHQ|||1920 x 1154$ 

 $https://i.ebayimg.com/00/s/MTU5NVgxNjAw/z/BWsAAOSwbdNf4rxg/\$\_57.JPG|||Collectors.com - Coins - Provincial Coinage - Akita|||1600 x 1595$ 

https://dygtyjqp7pi0m.cloudfront.net/i/44777/38305326\_2.jpg?v=8D8630D6D15E000|||JAPAN: Bunkyu, 1861-1864, AE 100 mon (48.11g), Akita mint ...|||1088 x 1200

https://www.investopedia.com/thmb/K6IcwVR6PHbZTIVoNm\_X2MQ\_zco=/2000x1333/filters:no\_upscale(): max\_bytes(150000):strip\_icc()/LandingPageWEB-3113fee25a834ab8815fc57a95b10f6a.png|||Tastyworks Review: What's New in 2020|||2000 x 1333

http://numismaclub.com/imgs/a/k/i/k/s/flash\_1\_ounce\_\_\_999\_fine\_silver\_private\_akita\_dog\_coin\_round\_4\_l gw.jpg|||Flash 1 Ounce. 999 Fine Silver Private Akita Dog Coin Round|||1600 x 1200

1. Sign up Connect your crypto exchange accounts to Bitsgap via safe API. The more accounts you connect the more combinations Bitsgap will show. 2. Prepare accounts You'll need at least fiat currency (EUR, USD, etc) on one exchange and a cryptocurrency (ETH, BTC, etc.) on the other exchange for arbitrage tool to work properly. 3. Make profit

https://images.cointelegraph.com/images/1434\_aHR0cHM6Ly9zMy5jb2ludGVsZWdyYXBoLmNvbS9zdG9yYWdlL3VwbG9hZHMvdmlldy9mNmUwODM0NGY3ODQyOTZlOWVkNzQ4ZDkwZTZhZDkxMS5qcGc=.jpg|||CME Bitcoin Futures Briefly Broke \$10,000 Amidst a New ...|||1434 x 955

Top technical team, distributed architecture supports concurrent mining of million miners, node deployment around the world, 7 \* 24 hours stable mining network environment. AntPool APP. Support mining service for more coins, multi-account management.

4 Best Cryptocurrency Arbitrage Bot Platforms For 2021.

https://dygtyjqp7pi0m.cloudfront.net/i/35901/30944418\_2.jpg?v=8D619F5A65A6DD0|||JAPAN: Bunkyu, 1861-1864, AE 100 mon (47.15g), Akita mint ...|||1103 x 1200

http://numismaclub.com/imgs/a/k/i/k/s/flash\_1\_ounce\_\_\_999\_fine\_silver\_private\_akita\_dog\_coin\_round\_8\_l gw.jpg|||Flash 1 Ounce. 999 Fine Silver Private Akita Dog Coin Round||1600 x 1200

https://fr.numista.com/catalogue/photos/japon/2200-original.jpg|||100 mon (Akita) - Japon Numista|||1376 x 1500

CME Group (CME) Boosts Crypto Trading With Micro Ether Futures

#### Build a Crypto Portfolio - #1 in Security Gemini Crypto

It offers crypto coin arbitrage, also exchange based arbitrage, depending on user's selected percentage Our crypto arbitrage bot browser tool contains information about all popular crypto currencies like Bitcoin, Ethereum, XRP, EOS, plus many more. Coin arbitrage bot queries even the most recent transactions.

https://miro.medium.com/max/3200/0\*F6VJE3FYe\_2Sk4Pa|||BUOYSTOCKS LTD|||1600 x 901

Trade the cryptocurrency basis with the pricing credibility and transparency of regulated CME CF Bitcoin Reference Rate (BRR) and Ether-Dollar Reference Rate (ETHUSD\_RR) benchmarks. BTIC is now available on Bitcoin, Micro Bitcoin, and Ether futures.

 $https://tickertapecdn.tdameritrade.com/assets/images/pages/lg/thinkorswim-mobile-new-features-tt200727\_f1.\\ jpg|||thinkorswim@Mobile: Know Your Tools - Ticker Tape|||2732 x 2048$ 

Basis Trade at Index Close (BTIC) on Cryptocurrency futures

https://www.multitrader.io/wp-content/uploads/2018/06/Zrzut-ekranu-2018-07-26-o-15.26.33.png|||Cross-exchange order book matching | MultiTrader - Smart ...|||2048 x 816

https://easycators.com/wp-content/uploads/Premarket-Range-Indicator-for-Thinkorswim-Aftermarket-Only-M ode.png|||How To Set Up Gap Scanner On Thinkorswim Pps Indicator|||3358 x 2052 tastyworks | trading

First up on this list searching for the next big crypto is Celsius. Launched in 2017 by Alex Mashinsky and Daniel Leon, Celsius is a blockchain-integrated financial services platform for.

https://www.numisbids.com/sales/hosted/heritage/3050/image37529.jpg|||NumisBids: Heritage World Coin Auctions Hong Kong ...|||1500 x 1062

https://pooldax.com/blog/wp-content/uploads/2021/05/Risk-Free-Profit-With-Arbitrage-Trading\_MD-2048x1 365.jpg|||Risk-Free Profit With Arbitrage Trading|||2048 x 1365

https://store.royalexsilver.com/wp-content/uploads/2014/08/4797B1.jpg|||Japan 2011 Akita Proof Silver 1 oz | RoyalexSilver|||1417 x 1417

https://dygtyjqp7pi0m.cloudfront.net/i/35901/30944418\_1.jpg?v=8D619F5A65A6DD0|||JAPAN: Bunkyu, 1861-1864, AE 100 mon (47.15g), Akita mint ...|||1114 x 1200

https://tickertapecdn.tdameritrade.com/assets/images/pages/lg/sample-setup-snapshot-tt191210\_f1.jpg|||Can You Set Alerts For After Hours In Thinkorswim How To ...||1602 x 868

Ant Network: All The Reasons Why You Should Be Concerned

Cryptocurrency Live Prices & Ditrage - CoinArbitrageBot

Being a new cryptocurrency relative to other ones, Akita coin has shown a higher and speedy increase in its worth, has caught a better momentum, and is showing a very positive potential of growth. This discussion can be concluded at the point that Shiba coin and Akita coin are making progressive spikes in the market of cryptocurrency in todays world.

At the same time a trader on a crypto lending desk concludes he could save money by replacing his short physical bitcoin position with CME Bitcoin futures. He calculates that he needs to sell those futures at a basis of plus \$100 dollars per bitcoin or higher. He sees the fund managers bid on the order book and hits it. The BTIC trade is executed.

How to Create a Pre-Market Scanner on Thinkorswim (TD Ameritrade)

https://i.pinimg.com/originals/81/0b/dc/810bdc65651b516c933af0b6f2779a63.jpg|||Item specifics Brand: Bitmain Processing Speed (GH/s ...|||1600 x 1200

https://thumbor.forbes.com/thumbor/fit-in/1200x0/filters:format(jpg)/https:%2F%2Fspecials-images.forbesimg.com%2Fimageserve%2F5f7c7763626b107b070a3b21%2F0x0.jpg|||CME Group Receives Attractive Rating For October|||1200 x 800

Depositing from a U.S. Bank Account (ACH) Open the trading view at pro.coinbase.com/trade. On the left-hand column under Wallet Balance, select Deposit. In the Currency Type field, select USD. Select the Bank Account tab. If you have verified your bank account, it should be listed here under From. .

Send Money Online - Your 1st Time Offer Awaits - remitly.com

 $https://s3.amazonaws.com/cdn.freshdesk.com/data/helpdesk/attachments/production/43113369550/original/q\\ UwJXyYQEkacv8tb5Ma5VeAd3ZjbDoOK6g.png?1583162444|||How to install or uninstall the tastyworks platform on a ...|||1138 x 787$ 

2 Ethereum. Ethereum is currently in the second position after Bitcoin in the cryptocurrency market. ETH also has the great potential to outgrow Bitcoin in the coming years. It is also dominating all financial transactions and payments in all sectors. It is also one of the top cryptocurrencies to invest in in 2022.

What are the Big 10 Cryptocurrencies that Can Explode in 2022?

If you're looking for instructions on how to install the tastyworks desktop platform on a Mac, then click here. Under the DESKTOP heading, click on the DOWNLOAD NOW button. Another window will pop up with more specific information on the system and network requirements. Click the red DOWNLOAD INSTALLER button.

https://fm.cnbc.com/applications/cnbc.com/resources/img/editorial/2012/12/13/100310628-2014-chevy-silver ado-red-pickup-truck.1910x1000.jpg|||GM Bets Big on Its Next Generation Pickups|||1910 x 1000

https://tickertapecdn.tdameritrade.com/assets/images/pages/md/scan-universe-of-stocks-tt200304\_f3r1.jpg|||H ow to Find Stocks: Scanning the Universe of Stocks i ...|||1853 x 922

Akita Inu (AKITA) price today, chart, market cap & mp; news.

Home AntNetwork

 $https://assets.bwbx.io/images/users/iqjWHBFdfxIU/ifQm8u30X0WQ/v0/-1x-1.jpg|||Free \\ Cryptocurrency Trade Bitcoin Futures On ...|||2000 x 1333$  Transaction

The Ant Network is very similar to the Pi Network, BEE Network and Timestope. You dont use any computing power to get the Ant coins. So its basically like you are minting them. You just need to press a button every 24 hours to mine one Ant coin per hour. You also invite people to get a 20 bonus.

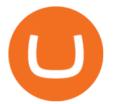

Link your bank account to your Coinbase account. Open the Portfolio page. Tap on your USD wallet. Tap on Add Cash. Select Wire Transfer from the available options. Follow the on-screen.

Akita Inu is down 3.49% in the last 24 hours. The current CoinMarketCap ranking is #2860, with a live market cap of not available. The circulating supply is not available and a max. supply of 100,000,000,000,000 AKITA coins. If you would like to know where to buy Akita Inu, the top cryptocurrency exchanges for trading in Akita Inu stock are currently OKEx, Gate.io, ZT, Uniswap (V3), and Bitrue.

https://topratedfirms.com/images/1/Thinkorswim/paper/thinkorswim-paper-trading.png|||Thinkorswim Forex Upl | Forex Robot Dragon Expert Fx|||1596 x 1393

(end of excerpt)